## Lengde, hastighet og aksellerasjon

Dag Kristian Dysthe and Anja Røyne Fysisk institutt, UiO (Dated: February 8, 2017) (Sist endret February 8, 2017)

Målet er å få et forhold til sammenhengen mellom lengde, hastighet og akselerasjon, og hvordan en størrelse kan beregnes ved å måle to av de andre. Dere lærer også å beregne usikkerheter i sammensatte størrelser og å tilpasse teoretiske modeller til måledata.

## I. BAKGRUNN

Måling av lengde er like dagligdags som å se på klokka. Kan man måle lengde og tid kan man også i prinsippet måle hastighet og aksellerasjon. Der finnes et utall måter å måle disse størrelsene på, vi skal bare prøve ut noen få. Kapittel 4 og 5, samt avsnitt 6.1-6.6 i Squires er pensum og nyttig for å løse denne øvingen. Dessuten gir avsnittene 16.6 - 16.8 i Young and Freedman "University Physics 11th ed." teorien for Doppler-effekten. Fouriertransformasjonen som nettop er gjennomgått i Fys 2130 "svingninger og bølger" er også nyttig.

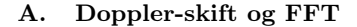

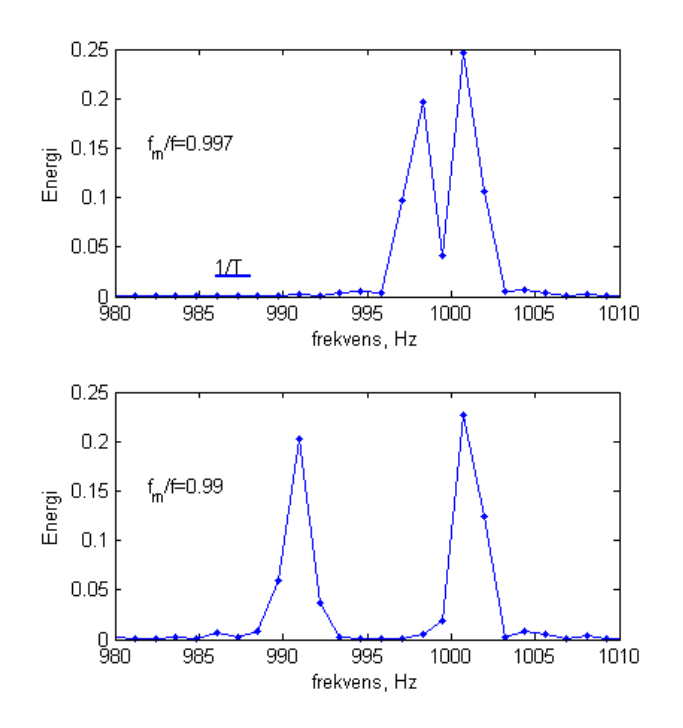

FIG. 1: Resultatet fra to kjøringer av scriptet fftlek.m med parametrene T=0.5, fs=2500, f=1000, Ar=0.9 og to relative frekvensskift:  $f_m/f = 0.99$  og  $f_m/f = 0.997$ . Den innsatte streken viser frekvensintervallet som svarer til en over lengden (i sekund) på datasettet.

Lydhastigheten i tørr luft er (til 0.1% nøyaktighet)  $c =$  $331.1+(0.606T)$  m/s, der T er lufttemperaturen i Celsius. En lydkilde sender ut en lydbølge med frekvens f. Når lydkilden beveger seg med hastighet v i forhold til en mikrofon i ro (positiv v for bevegelse mot mikrofonen) så vil mikrofonen registrere lydbølgen med frekvens  $f_m$ :

$$
f_m = f + \Delta f = \frac{c}{c - v} f,\tag{1}
$$

der ∆f er Doppler-skiftet.Dersom man kjenner f og tar opp  $f_m$  med en mikrofon kan man beregne hastigheten, v, til lydkilden ved hjelp av (1).

I labøvingen skal dere bruke denne metoden til å måle hastighet. For å bestemme frekvensen skal dere bruke Fast Fourier Transform (FFT) som er en rask numerisk implementering av den Diskrete Fourier-Transformasjonen (DFT). Når vi måler et tidsvarierende signal så gjør vi vanligvis det med faste mellomrom  $t_s = 1/f_s$ , der  $f_s$  er målefrekvensen eller samplingsfrekvensen. Vi måler over en endelig periode τ og har da  $N = \tau \cdot f_s$  målinger. Nyquist' teorem sier at den høyeste frekvensen man kan bestemme er halvparten av samplingsfrekvensen, dvs.  $f_s/2$ . Frekvensoppløsningen i den diskrete Fouriertransformasjonen er  $\Delta f = 1/\tau$ . Når man ønsker å finne ut hvordan frekvensene i et signal endrer seg med tid,  $f_i(t)$  må man derfor gjøre en avveining mellom tidsoppløsningen (hvor ofte man skal bestemme  $f_i(t)$ ) og frekvensoppløsningen (hvor små ∆f man kan bestemme). Når dere skal måle aksellerasjonen til en Lego-bil med en lydkilde må dere ha tilstrekkelig frekvensoppløsning til å måle endringene i hastighet fra ett tidspunkt til det neste og dere må ha tilstrekkelig tidsoppløsning til å bestemme hvordan hastigheten endrer seg mens bilen aksellererer.

#### B. Usikkerhetsbudsjett

For å være sikker på at man behandler alle usikkerheter til en måling kan det være en god hjelp å sette opp et usikkerhetsbudsjett. Dersom man skal utføre godkjente (akkrediterte) målinger så kreves det at man fører et slikt budsjett (se "Dokumenter for alle moduler > Usikkerhet > nadok52.pdf"). Her er en enkel versjon av slike budsjett som dere kan ha nytte av å bruke. I oppgave 1 skal dere måle lengden av en stang vha. en tommestokk. Toleransene til tommestokken finner dere under "Dokumenter for alle moduler > Usikkerhet > Datablader og brukermanualer". Vi setter opp målefunksjonen for lengden av stangen:

$$
l = l_a + dl_s + \sum_{i}^{n} dl_{l,i} + dl_m + \alpha l_a (T - 25^{\circ}C). \tag{2}
$$

Symbolene i målefunksjonen betyr:

- $l_a$  = avlest lengde
- $dl_s$  = korreksjon for sikting fra enden av stangen til målestokk. Her må du gjøre din personlige vurdering av hvor nøyaktig du er.
- $n =$  antall ledd
- $dl_{i,i}$  = korreksjon for slark i ledd i
- $dl_m =$  korreksjon for toleranse til målestreker
- $\alpha = 4 \cdot 10^{-5} \text{ °C}^{-1}$ , lineær temperaturutvidelseskoeffisient for glassfiber
- $T =$  temperaturen målingen gjøres ved

Da kan vi sette opp følgende budsjett:

|                             |                  | $x_i$ [mm] $\delta x_i$ [mm] |
|-----------------------------|------------------|------------------------------|
| $l_a$                       | 1181.0           |                              |
| $dl$ ,                      |                  | 0.5                          |
| $\sqrt{n} \cdot dl_l$       | $\left( \right)$ | $\sqrt{5} \cdot 0.5$         |
| $dl_m$                      | $\Omega$         |                              |
| $\alpha l_a(T-25^{\circ}C)$ | 0.2              | 0.02                         |
|                             | $\sum_i x_i$     | $\sqrt{\sum_i \delta x_i^2}$ |
|                             | 1181.2           | 1.58                         |

Når vi runder av til gjeldende antall siffer så vil vi rapportere at lengden er  $l = 1181 \pm 2$  mm.

#### II. LABORATORIEØVING

#### A. Oppgaver

I alle oppgavene: Oppgi svar med feilestimat (absolutte og relative). Kommenter hva som er tilfeldige og systematiske feil. I alle disse oppgavene er det viktig å være effektiv, se rådene som er oppsummert på side 50 i Squires.

#### 1. Lengde

I denne oppgaven kan det være en fordel å tegne skisser og å sette opp målefunksjon og usikkerhetsbudsjett.

• To aluminiumsstenger, A og B, blir sendt rundt i rommet. Hver gruppe skal måle lengden av begge stengene,  $l_A$  og  $l_B$ , med meterstokk og lasermåler. Resultatene med meterstokk opplyses til veileder som skriver dem opp på tavlen. Noter ned alle resultatene fra tavlen. Hva er den relative usikkerheten i lengden til hver av stengene? Hvordan stemmer det med toleransene til lengdemålerne? Hva er forskjellen på systematiske og tilfeldige feil når man måler med en eller mange metermål? Hva er usikkerheten til forskjellen i lengden,  $l_{A-B}$  =  $l_A - l_B$ , til de to stengene?

- Alle gruppene skal nå måle  $l_{A-B}$  direkte. Hva er usikkerheten til  $l_{A-B}$  for denne målingen?
- Bruk svingetiden, meterstokk og lasermåler til å bestemme hvor høyt over taket i foajeen Foucaultpendelen er festet,  $l_p$ . NB! Festepunktet er **OVER** taket som vi kan se! NB! Det er IKKE lov å klatre over gjerdet og det er IKKE lov å ta på pendelen!! Tips: finn nøyaktige måter å sikte på for å finne høyden av massesenteret over gulvet. Hvor nøyaktig må dere bestemme pendelperioden og posisjonen til massesenteret for at bidraget til den endelige feilen skal være like stor som for lasermåleren? Oppgi  $l_p$  med feilestimat, s, til veileder som skriver resultatene på tavlen. Bruk vektet midling av resultatene på tavlen for å finne $l_p$  med feilestimat,  $s_m$ .

#### 2. Hastighet

Det står en bilbane på hvert bord der bilen kan settes i "relativt jevn" hastighet eller den kan aksellereres langs en langside. Dere skal bruke lydkilden på bilen, mikrofon og lydkort til å måle hastigheten. Bruk skriptet FFThastighet.m til å måle og til å beregne frekvens som funksjon av tid.

- Kjør FFThastighet.m en gang uten at lydkilden står på for å se på støybakgrunnen. Bruk zoomfunksjonen i figurvinduet! Hva forteller rådataene og energispekteret dere?
- Syng en ren tone mens dere kjører FFThastighet.m igjen. Hva forteller rådataene og energispekteret dere?
- Skru på lydkilden, kjør FFThastighet.m mens bilen står i ro og finn frekvensen.
- Sett parametret "fin" i skriptet, kjør skriptet mens bilen kjører.
- Beregn hastigheten som funksjon av tid.
- Sett tall på alle feilkildene.
- Hva blir resulterende nøyaktighet og presisjon for den målte hastigheten?
- Hva er tidsoppløsningen og hastighetsoppløsningen for målingene dine?

### 3. Aksellerasjon

Nå skal dere gjøre en Lego-variant av Gallileo Gallilei sitt klassiske eksperiment.

- Sett en lydkilde oppi legobilen. Still opp mikrofonen ved enden av skråplanet. Still opp skråplanet i en liten vinkel (5-10 grader),  $\gamma$ , start skriptet FFThastighet.m (med passende parametre) og start stoppeklokka i det dere slipper den pipende bilen utfor skråplanet.
- Mål passeringstid,  $t_x$  ved enden av skråplanet og mål avstanden, x langs banen fra startpunkt til der tiden blir målt. Estimer usikkehetene  $\Delta t_x$  og  $\Delta x$ (Dere har blant annet målt presisjonen i deres bruk av stoppeklokke i øving 1).
- Beregn aksellerasjonen,  $a_t$ , langs banen fra tidsmålingen.
- Beregn usikkerheten i  $a_t$ . (Se prelabben)
- Mål hastigheten som funksjon av tid  $v_D(t)$  ved hjelp av Doppler-forskyving.
- Beregn aksellerasjonen  $a_v$  langs banen vha. lineær regresjon.
- Beregn usikkerheten i  $a_v$ . (Se prelabben)
- Gjenta målingene av  $a_v(\gamma)$  og  $a_t(\gamma)$  for to andre vinkler  $\gamma$  på skråplanet.
- Plott de målte aksellerasjonene,  $a_v(\gamma)$  og  $a_t(\gamma)$ , mot teoretisk aksellerasjon.
- Bruk funksjonen errorbar i Matlab til å presentere usikkerhetene grafisk.
- Er avviket mellom de målte aksellerasjonene og den teoretiske større eller mindre enn ett standardavvik? Kommenter.

### III. UTSTYRSLISTE

- To aluminiumstenger
- Skyvelær
- Meterstokk
- Lasermåler
- Stoppeklokke
- Bilbane
- Bil med lydkilde
- Mikrofon
- PC med lydkort og Matlab
- Skråplan
- Legobil

## IV. PRELABOPPGAVER

#### Informasjon

Last ned filene som ligger i mappen "skript til bruk for å løse prelab" (eller kanskje i samme mappe der du hentet oppgaveteksten) før du begynner med prelaben.

## Oppgavene

#### Hvor stor er usikkerhetene?

- 1. Du skal måle en spenning med multimeter, og i følge databladet til måleinstrumentet er målenøyaktighetene i dette måleområdet  $dU = 0.025\% + 2$ . "+2" betyr tilleggsusikkerhet i siste avleste siffer. Hvor stor er usikkerheten når du leser av 10.523 mV 1 poeng
	- A. 0.025mV
	- B. 0.027mV
	- C. 0.0025mV
	- D. 0.0046mV
- 2. Du leser en spenning med samme instrument som i forrige oppgave. Hvor stor er usikkerheten når du leser av 50.752 mV
	- 1 poeng
	- A. 0.025mV
	- B. 0.015mV
	- C. 0.027mV
	- D. 0.02mV
- 3. Du skal måle en strøm med multimeter. I følge databladet er målenøyaktigheten i dette måleområdet  $dI = 0.05\% + 5$ . Beregn usikkerheten når du leser av 9.234 mA. Hvordan vil du rapportere målingen? 1 poeng
	- A.  $9.234 \pm 0.0046$  mA
	- B.  $9.23 \pm 0.01$  mA
	- C.  $9.234 \pm 0.003$  mA
	- D.  $9.234 \pm 0.0096$  mA
- 4. Du skal måle en strøm med multimeter. I følge databladet er målenøyaktigheten i dette måleområdet  $dI = 0.05\% + 5$ . Beregn usikkerheten når du leser av 97.234 mA. Hvordan vil du rapportere målingen? 1 poeng
	- A.  $97.23 \pm 0.05$  mA
	- B.  $97.234 \pm 0.005$  mA
	- C.  $97.234 \pm 0.002$  mA
	- D.  $97.234 \pm 0.0531$  mA
- 5. Du har målt strømmen  $I = 10.253 \pm 0.002$  mA gjennom motstanden og spenningen  $U = 100.15 \pm 100$

0.05 mV over motstanden. Du skal beregne  $R =$  $U/I = 9.768 \pm dR$ . Hvor stor er usikkerheten dR i sluttsvaret?

## 1 poeng

- A. 0.052 Ohm
- B. 0.0068 Ohm
- C. 0.0052 Ohm
- D. 0.00069 Ohm
- 6. Du har målt lengden til en pendel til å være  $L =$  $126.3 \pm 0.2$  m og kjenner g til 0.3% nøyaktighet. Svingetiden til pendelen er gitt ved  $T = 2\pi \sqrt{L/g}$ . Hvor nøyaktig kan du bestemme svingetiden?

1 poeng

A. 0.03 s

B. 0.2%

C. 0.3%

D. 0.5%

E. 0.2 m

#### Dopplerskift og FFT

Dere skal nå få leke litt med skriptet 'fftlek.m' (lastet ned). Se gjennom skriptet for å få en oversikt over hva det gjør. Varier størrelsene

T, fs, f, fm\_f og Ar

for å se om du klarer å finne noen analytiske sammenhenger. Bruk det du finner ut til å besvare spørsmålene under.

7. Hvilke parametre virker inn på oppløsningen til fftmetoden, dvs hvor nøyaktig vi klarer å plassere toppene i frekvensspekteret. Flere alternativer kan være riktig.

## 2 poeng

A. Oppløsningen øker proporsjonalt med tiden vi måler over (T)

B. Oppløsningen øker proporsjonalt med samplingsfrekvensen (fs)

C. fs har ingen innvirkning på oppløsningen så lenge  $fs > 2f$ 

D. Oppløsningen øker proporsjonalt med signalfrekvensen f

E. Oppløsningen avtar proporsjonalt med den relative amplitudeforskjellen Ar

8. For å klare å skille to frekvenser  $(f_m \text{ og } f)$  med relativt frekvensforhold  $f_m/f = f_{mf} = 0.999$ , hvilken tid T må vi da minst måle over? Og hva må samplingsfrekvensen være?

## 2 poeng

A. vi må ha  $T > 1/(1 - 0.999)f_m$ , og samplingsfrekvens  $f_s > 2f_m$ 

B. vi må ha  $T > 1/0.999 f_m$ , og samplingsfrekvens

 $f_s > f_m$ C. vi må ha  $T > 1/0.999f_m$ , og samplingsfrekvens  $f_s > 2f_m$ D. vi må ha  $T > 1/(1 - 0.999)f_m$ , og samplings-

frekvens  $f_s > f_m$ 

- 9. I tørr luft er lydhastigheten gitt ved:  $v_{lyd} = 331.1 +$ 0.606T m/s, (med 0.1% nøyaktighet) hvor T er temperaturen målt i Celsius. Bruk ligning (1) i oppgaveteksten til å finne ut hvilken hastighet et dopplerskift på  $f_m f = 0.999$  gir ved  $T = 25$  C. Dette vil være den minste hastigheten vi er i stand til å måle når vi tar opp lyd over den tiden du fant i oppgaven over. 2 poeng
	- A. -0.347 m/s
	- B. -0.174 m/s
	- C. -1.84 m/s
	- D. 0.742 m/s
	- E. 0.568 m/s

### Lineærtilpasning

Last ned skriptet 'linjetilpasning.m', les gjennom og kjør det i matlab. Nedenfor følger noen spørsmål for å være sikker på at dere skjønner hovedtrekkene i skriptet. Bruk help til å finne ut hva polyfit og polyval-funksjonene returnerer (hvis du ikke har brukt disse før).

10. Hva er standardavviket i støyen til måledataene som genereres?

# 1 poeng

- A. 1.0
- B. 1.5
- C. 0.5
- D. 2.0 E. 2.5
- 
- 11. variabelen m er: 1 poeng

A. konstantleddet til den best tilpassede rette linjen gjennom punktene, funnet ved minste kvadraters metode

B. stigningstallet til den best tilpassede rette linjen gjennom datasettet, funnet ved minste kvadraters metode

C. standardavviket i måledataene

12. variabelen c er:

## 1 poeng

A. standardavviket i måledataene

B. stigningstallet til den best tilpassede rette linjen gjennom datasettet, funnet ved minste kvadraters metode

C. konstantleddet til den best tilpassede rette linjen gjennom punktene, funnet ved minste kvadraters metode

13. På side 39 i Squires er det listet opp en del formler. Bruk disse til å skrive et skript som beregner usikkerheten i stigningstallet og konstantleddet til lineærtilpasningen. Lim det inn i vinduet under, og bruk det til å finne usikkerheten i stigningstallet og konstantleddet til dataene generert av 'linjetilpasning.m'. Ligger de opprinnelige verdiene a og b i 'linjetilpasning.m' innenfor usikkerhetene du finner?

Lurt tips: lagre skriptet du skriver til senere bruk, som når du skal beregne usikkerheter i lineærtilpasning av egne målinger i rapporter.

2 poeng